# Methodology of Literature Search

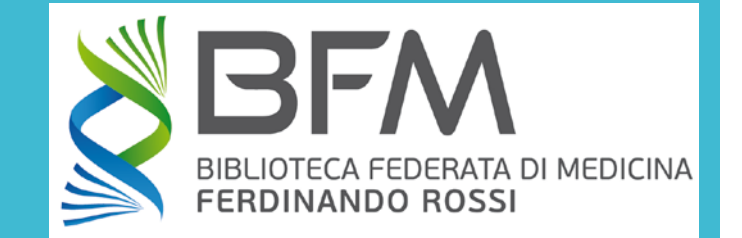

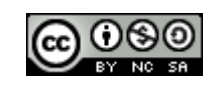

This work is licensed under a

[Creative Commons Attribution-NonCommercial-ShareAlike](https://creativecommons.org/licenses/by-nc-sa/4.0/) 4.0 International License.

Last update: 31/12/2017 Contents edited by: Nicoletta Colombi nicoletta.colombi@unito.it Summary

- **1. Systematic literature search**: steps
- **2. From scenarios to search questions**: background vs foreground questions
- **3. The P.I.C.O. model:** a well-built foreground (clinical) question
- **4. From search question to search query**: Boolean operators, and other search syntax elements
- **5. Precision & recall**: search query performance
- **6. Biomedical bibliographic databases**: an overview
- **7. How do the bibliographic databases work?**: records, thesaurus and search fields

# **Systematic Literature Search**

Steps

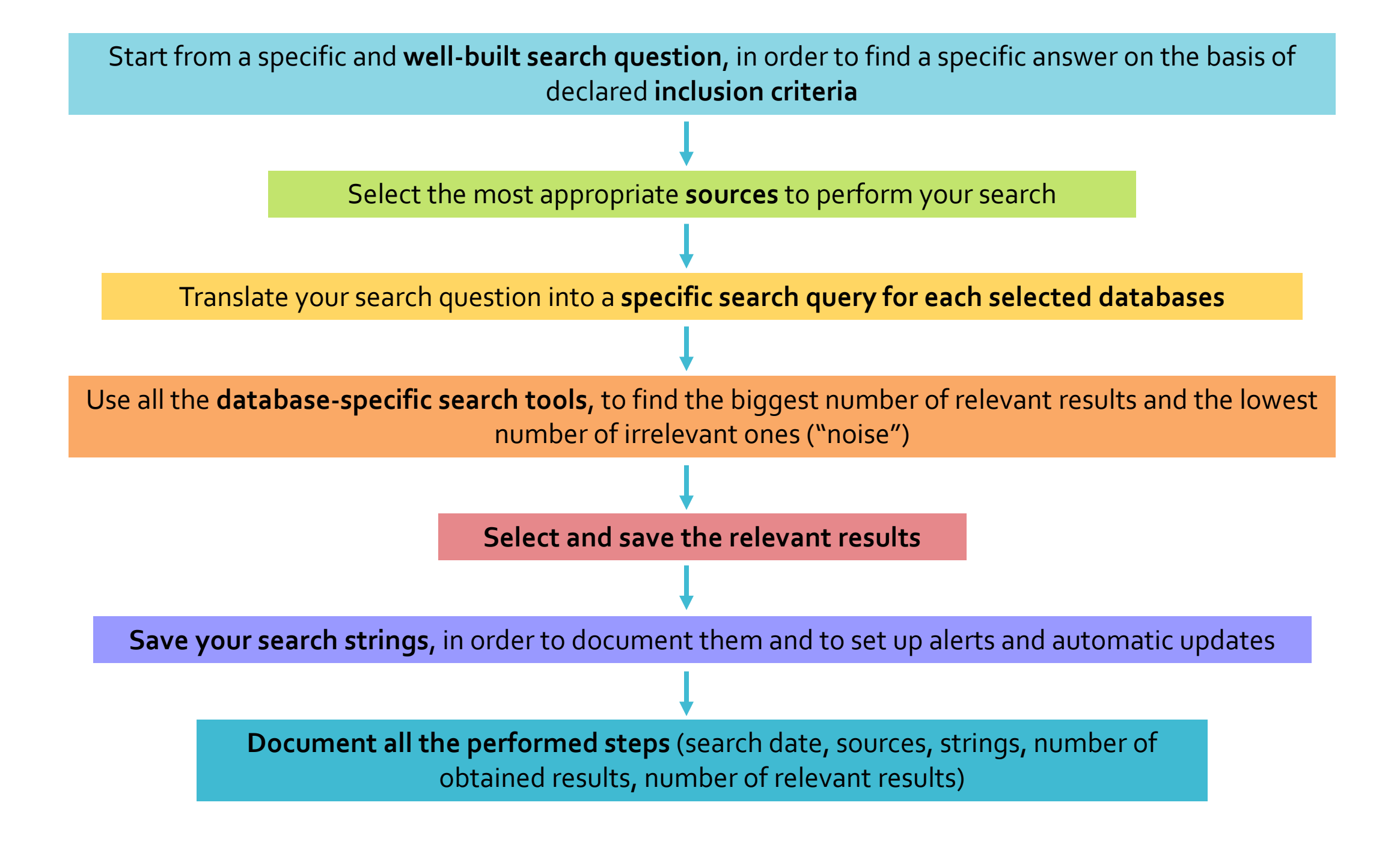

# **From Scenarios to Search Questions**

Background vs Foreground Questions

## Scenario  $\rightarrow$  Question  $\rightarrow$  Query

**SCENARIO** = it includes all your information needs about a topic. Usually the scenario is characterised by a high level of uncertainty. It can originate one or more…

**SEARCH QUESTION** = the «translation of uncertainty to an answerable question» (Dawes et al., 2005). It must be translated to one or more…

**SEARCH QUERY** = the search question in a readable form for databases and search engines (keywords linked by Boolean operators and other syntax elements)

> Dawes, M., Summerskill, W., Glasziou, P., Cartabellotta, A., Martin, J., Hopayian, K., Porzsolt, F., Burls, A., Osborne, J., 2005. Sicily statement on evidence-based practice. *BMC Medical Education* 5, doi:10.1186/1472-6920-5-1. Available from:<http://www.biomedcentral.com/1472-6920/5/1> (retrieved 15/1/2017)

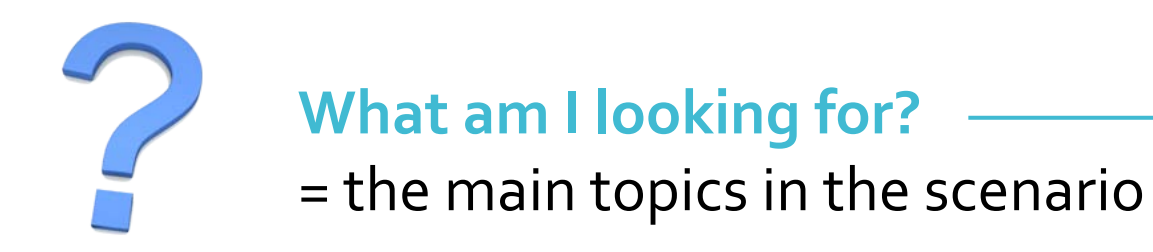

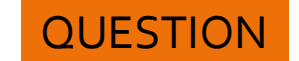

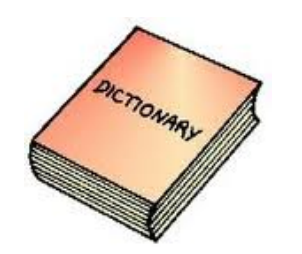

### **Which terms shall I use?**

= the best terms to express your topics (textwords, thesaurus terms, synonyms, antonyms…)

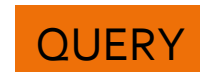

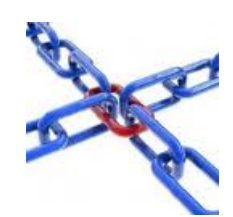

# **Which connections should I build among them?**

= their logic relationships (Boolean operators)

Background vs Foreground **Questions** 

#### **Background Questions**

- They are **general** (clinical) questions about a topic (e.g.: What are the clinical manifestations of Parkinson disease? How high is its incidence among the adult population?)
- **Structure of the BQ**: question root (who, what, when, where, how, why) + a disorder, test, treatment, or other aspect of health care

#### **Foreground Questions**

- They are **specific** (clinical) questions (about a problem and/or a patient/population), arising from already acquired basic knowledge on a topic. They usually concern choices, and*'*can afféct decision-<br>making. They can be grouped making. They can be grouped<br>in 4 categories: **treatment/intervention – diagnosis – prognosis – etiology/harm**. Often they perform **effectiveness comparisons** (between 2 drugs, diagnostic tests, etc.) to support EBP.
- **Structure of the FQ**: P.I.C.O.

#### Treatment (Therapy)/Intervention

Questions regarding **treatment (therapy)/intervention** (drug, surgical intervention, counselling…) performed **to achieve one or more outcomes. → Strongest evidences found in RCTs** 

#### **Diagnosis**

Questions regarding **diagnostic test/intervention for the identification of a disorder in a patient** presenting with specific symptoms.  $\rightarrow$  Strongest evidences found in **RCTs** 

#### Prognosis

Questions regarding **the progression of a disease or the likelihood of a disease occurring.**  $\rightarrow$  **Strongest evidences found** in **Cohort/Case Control Studies**

#### Etiology/Harm

Questions regarding **the negative impact of an intervention or other exposure**.  $\rightarrow$  Strongest evidences found in **Cohort/Case Control Studies**

# **The P.I.C.O. Model**

A Well-Built Foreground (Clinical) Question

## The P.I.C.O. Model

### **Patient**, **Population**, or **Problem** (or Disease or Condition)

How would you describe a group of patients similar to yours? What are the most important characteristics of the patient?

### **Intervention** (or Exposure or Prognostic Factor)

Which intervention, risk factor, diagnostic test or exposure are you considering?

#### **Comparison** or **Control**

What is the main alternative to compare with the intervention? Are you trying to decide between two drugs, a drug and no medication or placebo, or two diagnostic tests? It can be none or placebo.

#### **Outcome**

**P**

**I**

**C**

**O**

What are you trying to accomplish, measure, improve or influence? Outcomes may be disease-oriented or patient-oriented.

Sackett D, Strauss S, Richardson W, et al. *Evidence-Based Medicine: How to Practice and Teach EBM*. 2nd ed. Churchill Livingstone; Edinburgh: 2000.

## P.I.C.O.: **Treatment/Intervention** Foreground Question

#### **P** In a **woman** with frequent **migraine attacks**

#### **I** would **sumatriptan**

**C**

#### **O** reduce the severity of headache **pain**?

## P.I.C.O.: **Diagnosis** Foreground Question

#### **P** In a symptomless **elderly man**

**C**

**I** would a **prostate-specific antigen test**

#### **O** decrease his **risk of dying** from **prostate cancer**?

## P.I.C.O.: **Prognosis** Foreground Question

#### **P** In a **6-month-old infant**

#### **I** do **febrile seizures**

**C**

#### **O** increase the likelihood that he will develop **epilepsy**?

## P.I.C.O.: **Etiology/Harm** Foreground Question

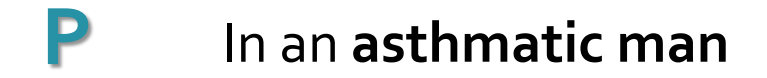

#### **I** do **ß-agonists**

**C**

#### **O** increase the **risk of death**?

# **From Search Question to Search Query**

Boolean operators, and other search syntax elements (parentheses, truncation, quotation marks)

# Boolean **Operators**

They were developed in the 19<sup>th</sup> century by George Boole, mathematician at Cork University College.

In information retrieval, they allow to combine the words of the query to perform the logic operations of:

- **conjunction** (AND)
- **disjunction** (OR)
- **negation** (or logical complement -NOT)

Usually they need to be written in CAPITAL LETTERS, otherwise they are read just as "stop words" and filtered out by search engines before processing the search string.

Wikipedia. *Boolean algebra*. Last updated: 8/12/2016. Available from: [https://en.wikipedia.org/w/index.php?title=Boolean\\_algebra&oldid=753655665](https://en.wikipedia.org/w/index.php?title=Boolean_algebra&oldid=753655665) (retrieved 15/1/2017). Wikipedia. *Logical conjunction*. Last updated: 20/7/2016. Available from: [https://en.wikipedia.org/w/index.php?title=Logical\\_conjunction&oldid=730731141](https://en.wikipedia.org/w/index.php?title=Logical_conjunction&oldid=730731141) (retrieved 15/1/2017). Wikipedia. *Logical disjunction*. Last updated: 29/12/2016. Available from: [https://en.wikipedia.org/w/index.php?title=Logical\\_disjunction&oldid=757184739](https://en.wikipedia.org/w/index.php?title=Logical_disjunction&oldid=757184739) (retrieved 15/1/2017). Wikipedia. *Negation*. Last updated: 29/12/2016. Available from: <https://en.wikipedia.org/w/index.php?title=Negation&oldid=757235556> (retrieved 15/1/2017).

## Boolean Operators: **AND**

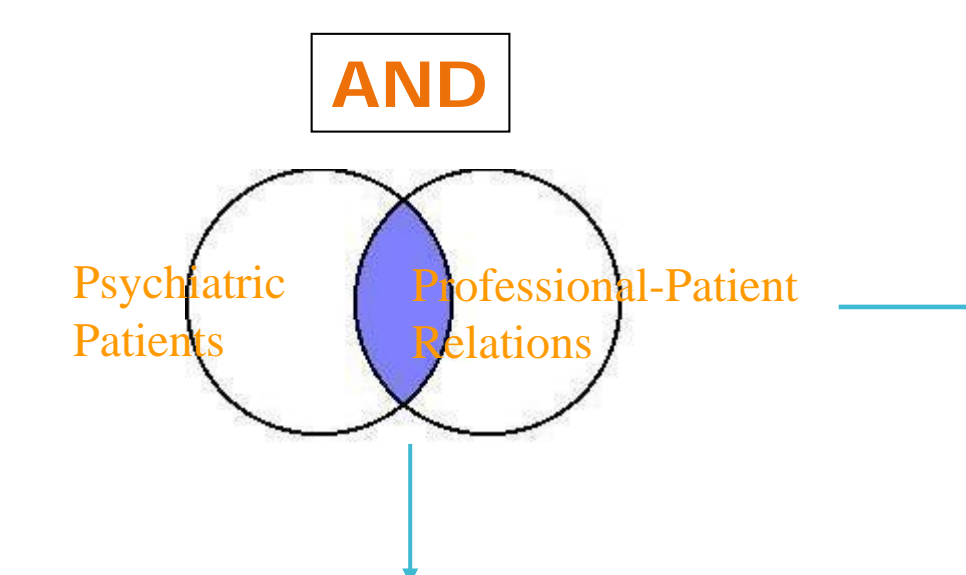

This query retrieves only records that contain both keywords (coexistence). Records that contain only the term "Psychiatric Patients" or only the term "Professional-Patient Relations" are excluded from results.

**Conjunction** = It **NARROWS** the search field ( $\rightarrow$  coexistence of 2 or more terms)

Use AND to narrow the search field, by requiring the coexistence of all the essential elements of your search question

## Boolean Operators: **OR**

# **OR** Alzheimer Dement

This query retrieves records that contain either keyword, or both. Results include not only records considering "Dementia" together with "Alzheimer Disease", but also records dealing with "Dementia" or "Alzheimer Disease" alone.

**Disjunction** = It **BROADENS** the search field  $\rightarrow$  equivalence of concepts = search for synonyms/variants)

> Use OR to broaden the search field by including synonyms, antonyms, similar concepts, or variant spellings of a word in your string

## Boolean Operators: **NOT**

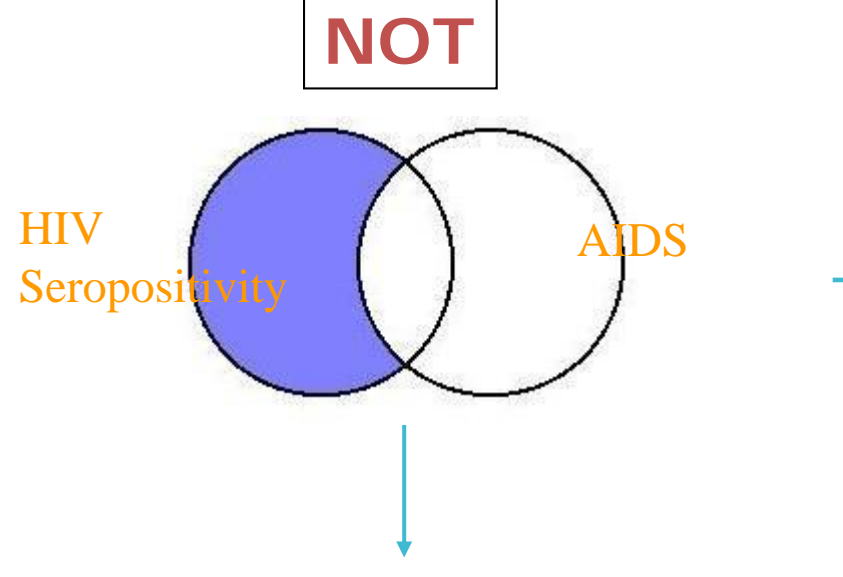

This query retrieves records that contain "HIV Seropositivity", but are not dealing with "AIDS".

**Negation** = It **NARROWS** the search field  $($   $\rightarrow$  exclusion of terms)

Use NOT to narrow the search field by excluding unwanted words (usually to further refine a search string)

# Other Syntax Elements

### **PARENTHESES**

Use parentheses to specify the order of string processing (algebraic grouping of concepts):

Migraine OR Headache AND Zolmitriptan **=** (Migraine OR Headache) AND Zolmitriptan **=** ZolmitriptanAND (Migraine OR Headache) **≠** ZolmitriptanAND Migraine OR Headache

### • TRUNCATION (Wildcard)

Use asterisk (or other wildcard) to truncate search terms, in order to automatically retrieve multiple forms of a word:

nurs\* **=** nursing OR nurse OR nurses OR nursery OR nurseries OR …

### • QUOTATION MARKS

Use quotation marks (" ") to search for exact phrases:

**"**molecular cloning**"**

# **Precision & Recall**

Search Query Performance

### Precision (Positive Predictive Value)

A search query performance is measured against:

Recall (Sensitivity)

**Precision** is the fraction of retrieved documents that are relevant to the user's information need:

n. of relevant retrieved documents

total n. of retrieved documents

i.e.

correct results (true positives)

correct results + non-relevant results (true positives) (false positives)

Wikipedia. *Precision and Recall*. Last updated: 19/12/2016. Available from: [https://en.wikipedia.org/w/index.php?title=Precision\\_and\\_recall&oldid=755633573](https://en.wikipedia.org/w/index.php?title=Precision_and_recall&oldid=755633573) (retrieved 15/1/2017). **Recall** is the fraction of documents that are relevant to the query and are successfully retrieved:

n. of relevant retrieved documents

tot. n. of relevant documents in the source

i.e.

correct results (true positives)

correct results + missing correct results (true positives) (false positives)

It is trivial to achieve recall of 100% by returning all documents in response to any query.

Wikipedia. *Precision and Recall*. Last updated: 19/12/2016. Available from: [https://en.wikipedia.org/w/index.php?title=Precision\\_and\\_recall&oldid=755633573](https://en.wikipedia.org/w/index.php?title=Precision_and_recall&oldid=755633573) (retrieved 15/1/2017).

## Precision vs **Recall**

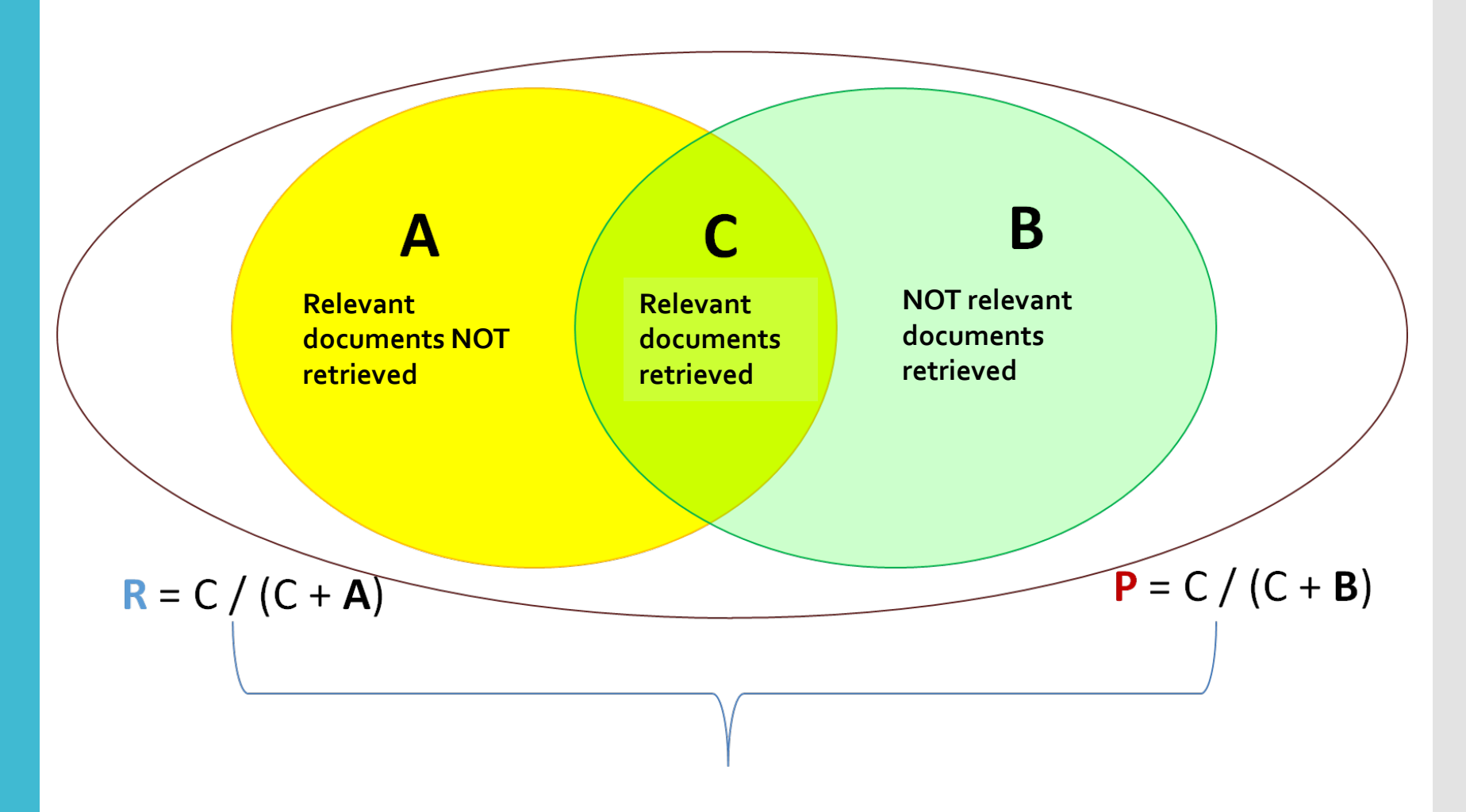

Precision and recall generally vary inversely; as precision increases, recall generally decreases, and vice versa.

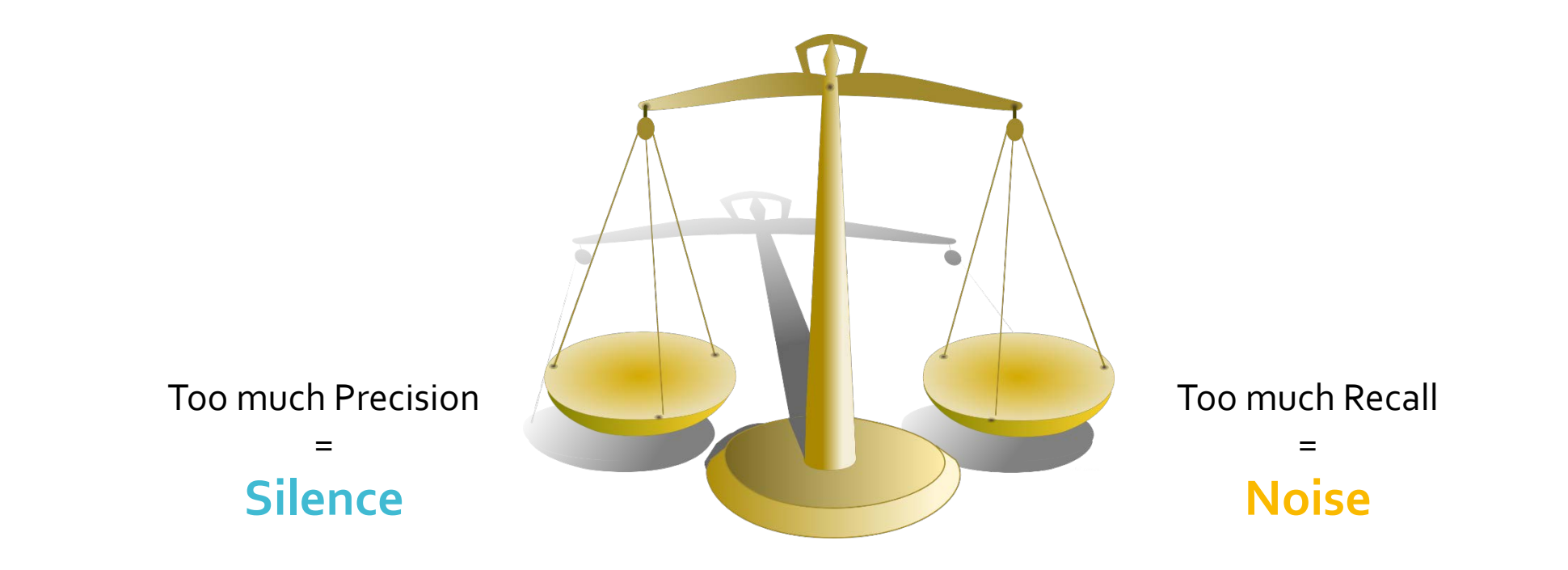

"Searches for systematic reviews aim to be as extensive as possible in order to ensure that as many as possible of the necessary and relevant studies are included in the review. It is, however, **necessary to strike a balance between striving for comprehensiveness and maintaining relevance when developing a search strategy**. […]"

Precision/Recall and Boolean **Operators** 

**AND** and **NOT** optimise **Precision**

**OR** optimises **Recall**

So, if you want to increase Recall (with a small reduction in Precision)…

### • Avoid using too many concepts linked with AND

"**It is usually unnecessary, and even undesirable, to search on every aspect of the review's clinical question often referred to as PICO** […]). […] In general databases, such as MEDLINE, a search strategy to identify studies for a Cochrane review will typically have three sets of terms:

(1) terms to search for the health condition of interest, i.e. the population;

(2) terms to search for the intervention(s) evaluated; and

(3) terms to search for the types of study design to be included […]."

"[…] Sets of terms should usually be developed for the healthcare condition, intervention(s) and study design. **These three sets of terms can then be joined together with the AND operator**. This final step of joining the three sets with the AND operator limits the retrieved set to articles of the appropriate study design that address both the health condition of interest and the intervention(s) to be evaluated. […]"

## • Avoid (as much as possible) using NOT; it may exclude potentially relevant comparison studies from results

"[…] **The NOT operator should be avoided where possible** to avoid the danger of inadvertently removing from the search set records that are relevant. For example, when searching for records indexed as female, "NOT male" would remove any record that was about both males and females.[…]"

- Include a wide range of terms linked with OR for each concept:
- **Controlled vocabulary** (Thesaurus) **orTextwords** (e.g.: MESH "Neoplasms" OR cancer)
- **Synonyms** (e.g.: pressure sore OR decubitus ulcer)
- **Related terms** (e.g.: caregivers OR relatives)
- **Variant spellings** (e.g.: tumour OR tumor)
- **Acronyms** (e.g.: ICU OR Intensive Care Unit)

To find more terms for the OR search:

- Check which terms are used in relevant documents previously retrieved
- Use truncation (which generates an automatic OR string  $\rightarrow$  diabet\* = diabetes OR diabetic OR diabetology [but with caution…]

# **Biomedical Bibliographic Databases**

An Overview

# Bibliographic vs Citation DBs

#### **Bibliographic DBs**

 They contain references to papers published in various journals and publications (REFERENCES = author's name, publication's title, date of publication, abstract, journal name, and other information helpful in locating the publication)

#### **Citation DBs**

**· In addition to REFERENCES,** they contain also information about who has cited a paper, and how many times a paper/author has been cited  $\rightarrow$  CITATION TRACKING)

- In this category: **PubMed Medline Embase CINAHL PsycINFO** (most of the) **Cochrane Library**
- In this category: **Scopus Web of Science (WoS)** – **Google Scholar**

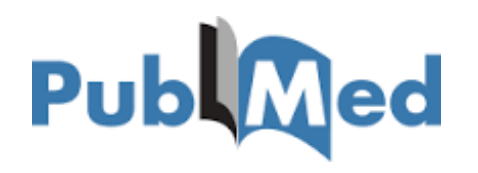

**Coverage**: Over **26 M** records (**US** journal articles + 80 other countries). **Medline** + **in process citations** + **non-medical journals** + **ebooks**. Back to 1966 (selectively to 1809).

**Subject**: medical, biomedical & **life sciences**

**Controlled vocabulary**: yes. **MESH** (headings + subheadings)

## Ovid MEDLINE®

**Producer**: NLM **Producer**: NLM through commercial suppliers (OVID) **Access**: Free **Access**: Subscription required **Access**: Subscription required

> **Coverage**: Over **22 M** records (articles from 5600 journals – mainly **US**). **Medline** (= a subset [98%] of PubMed). Back to 1946.

> > **Subject**: medical, biomedical sciences

**Controlled vocabulary**: yes. **MESH** (headings + subheadings)

**Automatic mapping**: yes. **Automatic mapping**: yes. **Automatic mapping**: yes.

Bibliographic DBs - 1

embase

**Producer**: Elsevier

**Coverage**: Over **29 M** records (articles from 8500 journals from more than 90 countries). All **Medline** + **2000 extra titles** (mainly **EU**) + **260.000 conference abstracts**. Back to 1947 (selectively to 1902).

> **Subject**: Medline + **drug & pharmacy**

**Controlled vocabulary**: yes. **EMTREE** (headings + subheadings – specific drug-related topics)

# **CINAHL**

**Coverage**: Over **5.3 M** records. Journal articles, conference proceedings, books, book chapters, dissertations, audio-visual materials. Full coverage of English nursing journals, National League for Nursing and American Nurses' Association publications. Back to 1937.

**Subject**: **nursing & allied health** (nursing specialties, speech and language pathology, nutrition, general health and medicine, CAM…)

**Controlled vocabulary**: yes. **CINAHL HEADINGS** (headings + subheadings)

## Bibliographic DBs - 2

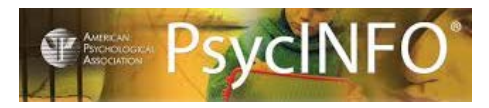

**Producer**: EBSCO **Producer**: APA through commercial suppliers (EBSCO) **Access**: Subscription required **Access**: Subscription required

> **Coverage**: Over **4 M** records. Articles from more than 2.500 journals, books, book reviews, book chapters, dissertations. 1800s to present (selectively XVII & XVIII centuries).

> > **Subject**: **Psychology, behavioural & social sciences**

**Controlled vocabulary**: yes. **THESAURUS OF PSYCHOLOGICAL INDEX TERMS** (headings) **Automatic mapping**: no. **Automatic mapping**: no.

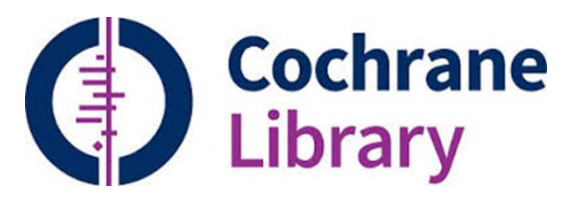

**Producer**: Cochrane Collaboration through commercial supplier (Wiley)

**Access**: Subscription required

**Coverage**: 7 evidence-based oriented DBs (allowing simultaneous search):

**Controlled vocabulary**: yes. **MESH** (headings + subheadings)

**Automatic mapping**: no.

## Bibliographic DBs - 3

#### **1. Cochrane Database of Systematic Reviews (CDSR)**

Over 9.000 systematic reviews (& protocols) prepared by Cochrane Review Groups (citations + FTs)

#### **2. Database of Abstracts of Reviews of Effects (DARE)**

Over 36.000 abstracts of quality-assessed systematic reviews that have not yet been carried out by Cochrane.

#### **3. Cochrane Central Register of Controlled Trials (CENTRAL)**

Over 990.000 citations of randomised and quasi-randomised controlled trials taken from Medline, Embase, and from other published and unpublished sources.

#### **4. Cochrane Methodology Register (CMR)**

Over 15.000 citations of journal articles, books and conference proceedings - from MEDLINE and hand searches - that report on methods used in the conduct of CTs.

#### **5. Health Technology Assessment (HTA) Database**

Over 16.000 citations of worldwide completed and ongoing HTAs (studies of medical, social, ethical, and economic implications of healthcare interventions).

#### **6. NHS Economic Evaluation Database (EED)**

Over 15.000 abstracts of quality-appraised economic evaluations from around the world.

#### **7. About the Cochrane Collaboration Database**

Information on the Cochrane groups.

# **Scopus**<sup>®</sup>

**Access**: Subscription required **Access**: Subscription required **Access**: Free

**Coverage**: Over **60 M** records (articles from over 20.000 journals, conference proceedings, books and patents) Medline + Embase + other DBs. Citation indexing starting from 1996.

**Subject**: Interdisciplinary

## WEB OF SCIENCE"

**Producer**: Elsevier **Producer**: Clarivate Analytics (ISI) **Producer: Clarical Producer**: Google

**Coverage**: Over **55 M** records (articles from over 13.000 journals, books, conference proceedings). Arts & Humanities Citation Index + Social Sciences Citation Index + Science Citation Index. Databases & starting year depending on subscriptions.

**Subject**: Interdisciplinary

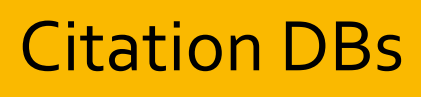

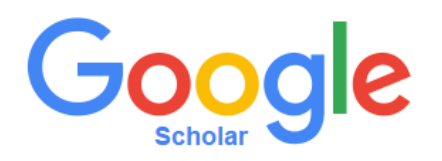

**Coverage**: All the scholarly literature that Google Scholar can retrieve and index on the Internet. Generally unsuitable for publications prior to 1990.

**Subject**: Interdisciplinary

**Controlled vocabulary**: none. **Controlled vocabulary**: none. **Controlled vocabulary**: none.

**Citation tracking**: yes. **Citation tracking**: yes. **Citation tracking**: yes.

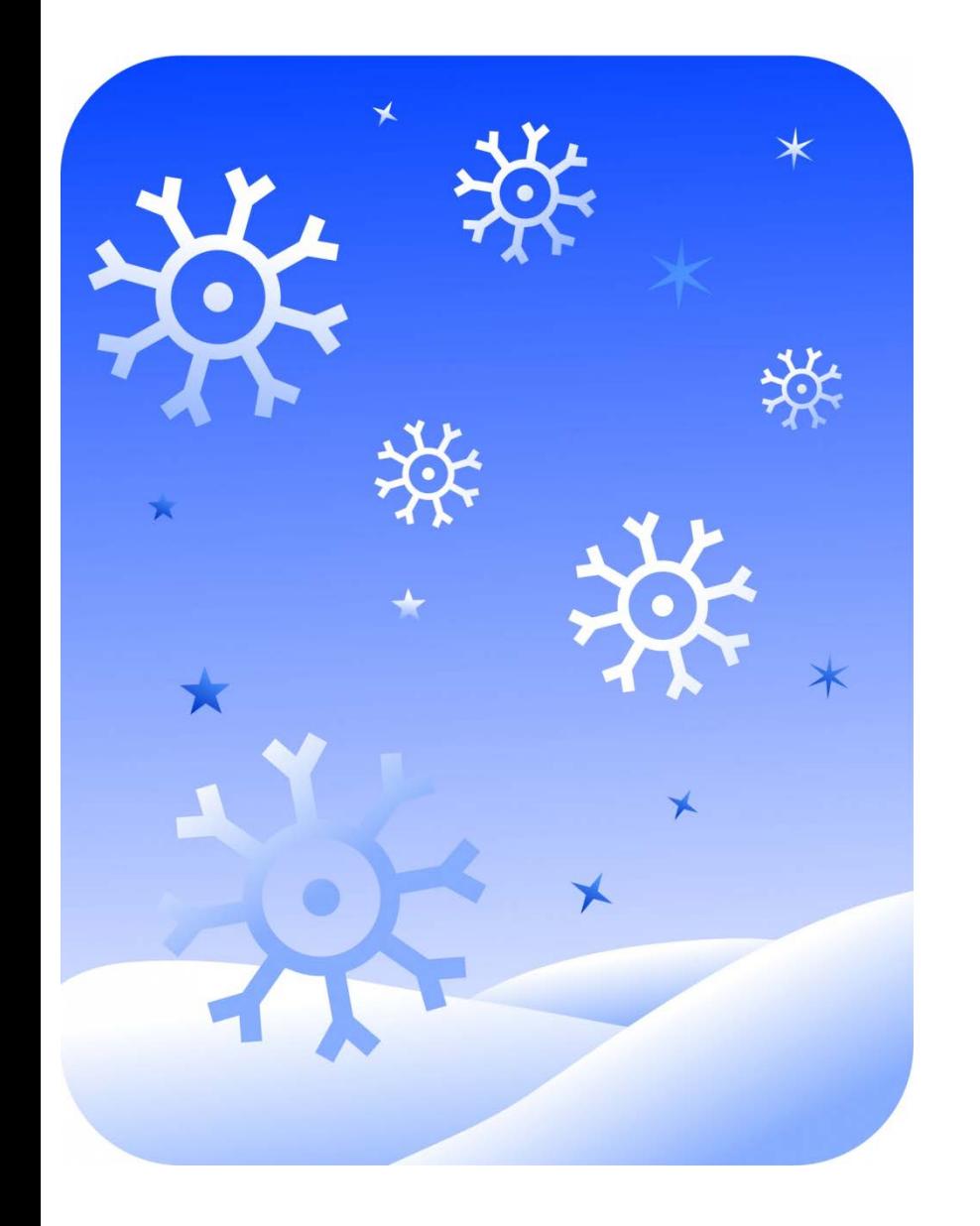

Citation databases allow easy **SNOWBALLING**

## i.e. tracking down references (or citations) in relevant, retrieved documents to ensure high levels of recall for literature reviews.

HLWIKI Canada, *Snowballing*. Last updated: 4/10/2016. Available from: <http://hlwiki.slais.ubc.ca/index.php/Snowballing> (retrieved 15/1/2017).

# **How Do the Bibliographic Databases Work?**

Records, Thesaurus and Search Fields

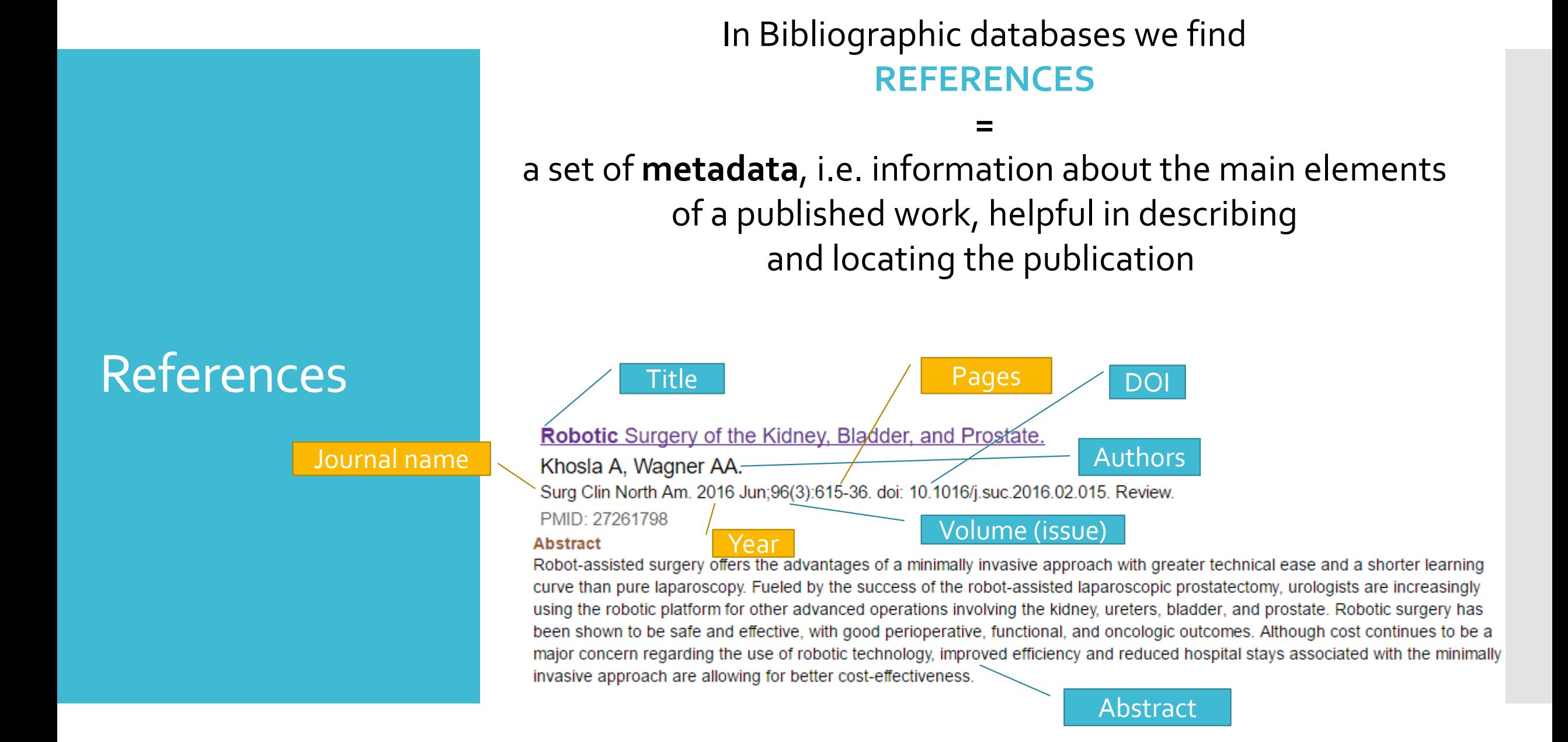

## Records

## The main "bricks" of which DBs are made are called **RECORDS 1 reference** = **1 record**

### Each record is uniquely identified by a serial number…

#### **Robotic** Surgery of the Kidney, Bladder, and Prostate.

Khosla A, Wagner AA. Surg Clin North Am. 2016 Jun;96(3):615-36. doi: 10.1016/j.suc.2016.02.015. Review. PMID: 27261798

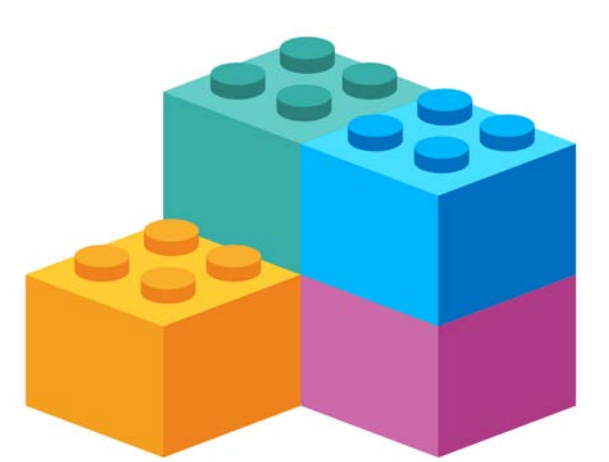

… called PMID, ID, Accession Number… (depending on the database).

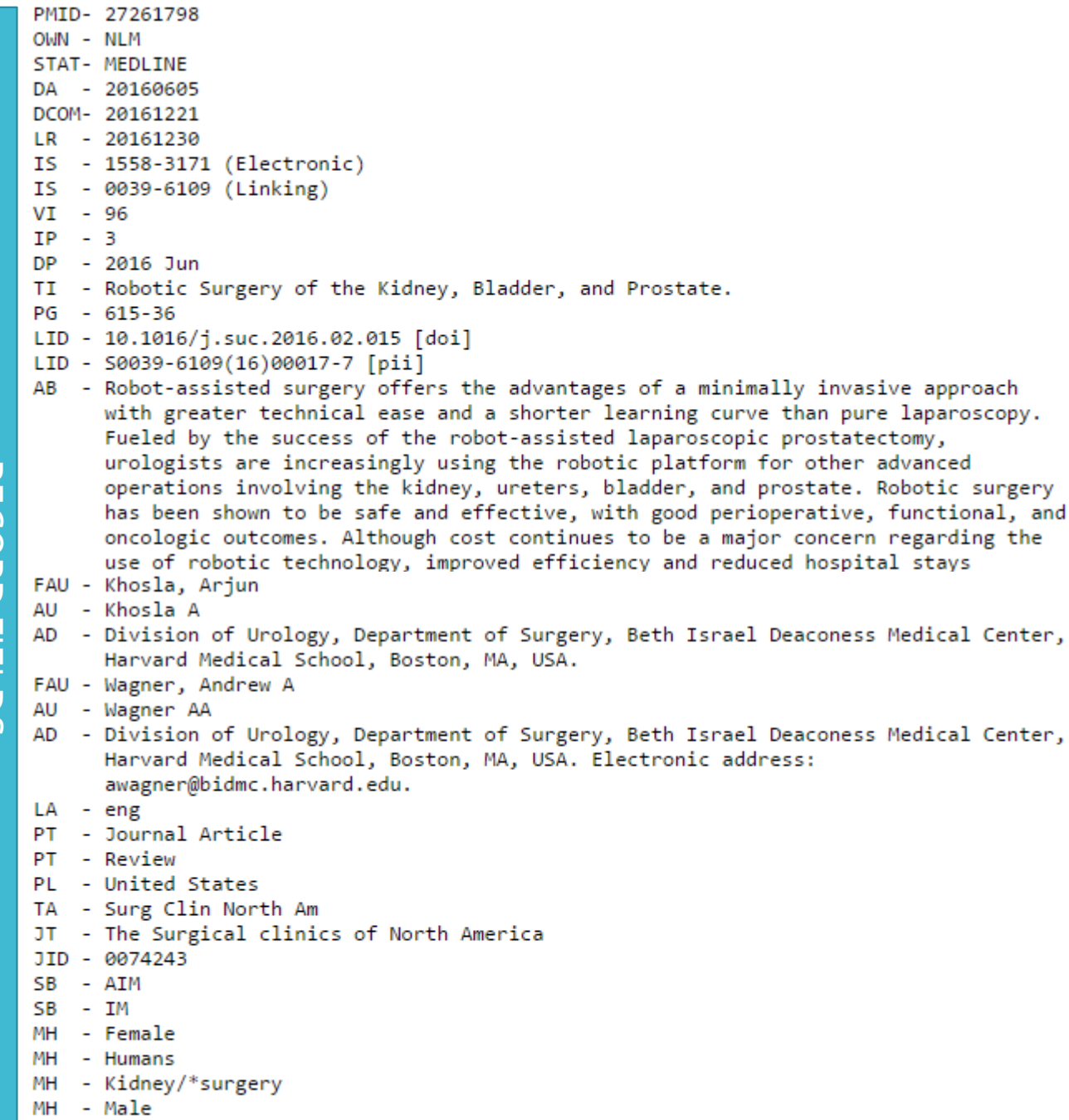

## Each record is made of **FIELDS** (e.g. PubMed [TI], [AB],[AU]).

Each field contains the same kind of ind information, and is an access point for searches

> **FIELD SEARCH** through **FIELD TAGS**

**RECORD FIELD** RECORD FIELDS

 $\overline{1}$ 

MΗ

**MH** 

Prostate/\*surgery

- Urinary Bladder/\*surgery

- Robotic Surgical Procedures/\*methods

Search Field Tags – Example from PubMed

Liver**[ALL FIELDS]** = search for "liver" in all the record fields Liver**[TI]** = search for "liver" only in article titles Liver**[AU]** = search for "liver" only in author names Liver**[TIAB]** = search for "liver" only in titles & abstracts Liver**[TA]** = search for "liver" only in journal name Liver**[MESH]** = search for "liver" only in MESH descriptors

> Each database has its own tag syntax. e.g. PubMed  $\rightarrow$  liver[TI] = Embase  $\rightarrow$  liver:ti

## Controlled Vocabulary

A thesaurus. **Grammarly Punography** 

In each bibliographic database, a specific record field includes subject headings describing the contents of the publication.

Subject headings are taken from a **THESAURUS** (controlled vocabulary), specific to each database:

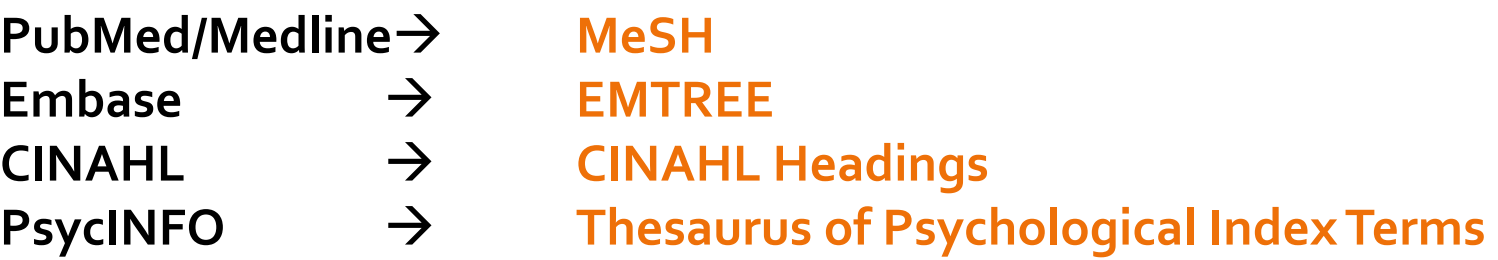

Wikipedia. *Thesaurus*. Last updated: 16/1/2017. Available from: <https://en.wikipedia.org/w/index.php?title=Thesaurus&oldid=760342893> (retrieved 15/1/2017). Wikipedia. *Controlled Vocabulary*. Last updated: 10/12/2016. Available from: [https://en.wikipedia.org/w/index.php?title=Controlled\\_vocabulary&oldid=753986026](https://en.wikipedia.org/w/index.php?title=Controlled_vocabulary&oldid=753986026) (retrieved 15/1/2017) Thesaurus headings are linked by:

#### 1. **HIERARCHY**

Broader Terms / Narrower Terms (Tree Structure → Explosion) c19 - Endocrine System Diseases

#### 2. **EQUIVALENCE**

Authorized Terms / Entry Terms e.g.: Neoplasms *vs* Cancer / Tumour…

### 3. **ASSOCIATION**

Related Terms (see also) e.g.: Infection *see also* Anti-infective Agents Endocrine System Diseases [C19] Adrenal Gland Diseases [C19.053] Adrenal Cortex Diseases [C19.053.098] Adrenal Cortex Neoplasms [C19.053.098.265] Adrenocortical Adenoma [C19.053.098.265.500] Adrenocortical Carcinoma [C19.053.098.265.750] Adrenal Gland Neoplasms [C19.053.347] Adrenal Cortex Neoplasms [C19.053.347.500] Adrenocortical Adenoma [C19.053.347.500.500] Adrenocortical Carcinoma [C19.053.347.500.750] Adrenal Hyperplasia, Congenital [C19.053.440] Adrenal Insufficiency [C19.053.500] Addison Disease [C19.053.500.263] Adrenoleukodystrophy [C19.053.500.270] Hypoaldosteronism [C19.053.500.480] Pseudohypoaldosteronism [C19.053.500.610] Waterhouse-Friderichsen Syndrome [C19.053.500.740] Adrenocortical Hyperfunction [C19.053.800] Cushing Syndrome [C19.053.800.367] Hyperaldosteronism [C19.053.800.604] Bartter Syndrome [C19.053.800.604.249] Diabetes Mellitus [C19.246] Diabetes Complications [C19.246.099] Diabetic Angiopathies [C19.246.099.500] Diabetic Foot [C19.246.099.500.191]

 $\rightarrow$  it's a **controlled vocabulary** 

## Controlled vocabulary – Search results from PubMed

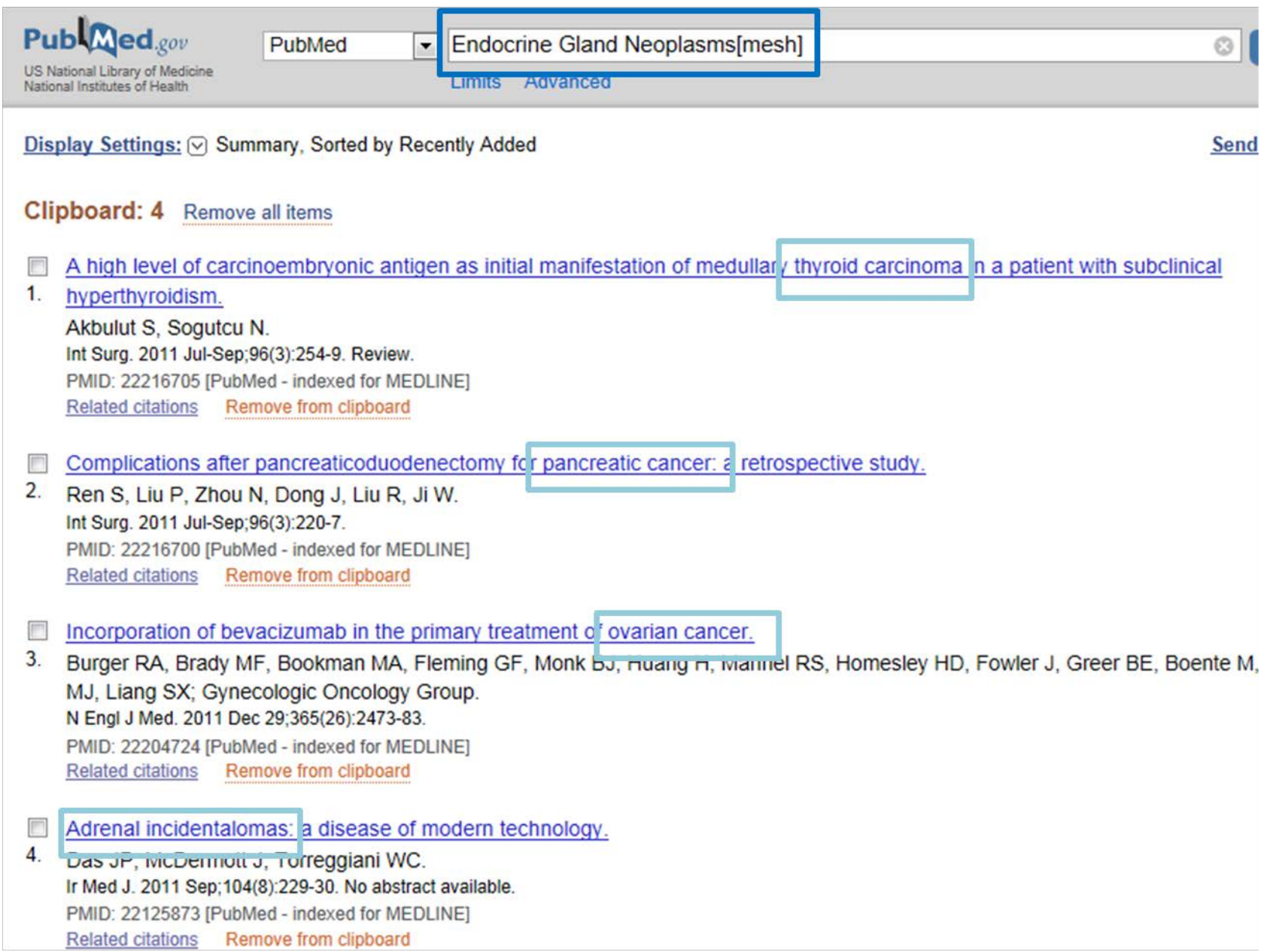

## Headings – Subheadings

## Standard **SUBHEADINGS** (= qualifiers) can be added to a thesaurus subject heading to narrow down the topic  $(\rightarrow)$  specific point of view).

e.g.:

#### **Multiple Sclerosis**

An autoimmune disorder mainly affecting young adults and characterized by destruction of myelin in the central nervous system. Pathologic findings include multiple sharply demarcated areas of demyelination throughout the white matter of the central nervous system. Clinical manifestations include visual loss, extra-ocular movement disorders, paresthesias, loss of sensation, weakness, dysarthria, spasticity, ataxia, and bladder dysfunction. The usual pattern is one of recurrent attacks followed by partial recovery (see MULTIPLE SCLEROSIS, RELAPSING-REMITTING), but acute fulminating and chronic progressive forms (see MULTIPLE SCLEROSIS, CHRONIC PROGRESSIVE) also occur. (Adams et al., Principles of Neurology, 6th ed, p903)

PubMed search builder options Subheadings:

> blood cerebrospinal fluid chemically induced Chemistry Classification complications congenital diagnosis diet therapy drug therany

ethnology etiology genetics history immunology legislation and jurisprudence  $\Box$  metabolism microbiology mortality nursing

prevention and control psychology  $\Box$  radiography radionuclide imaging **T**radiotherapy  $\sqrt{\frac{1}{2}}$  rehabilitation statistics and numerical data surgery  $\Box$ therapy transmission

Subheadings improve the Precision.

## Controlled Vocabulary or Textwords?

#### **Controlled Vocabulary Search**

#### **Textword Search**

- Good for Precision and Recall
- It applies only to already indexed-records, excluding in-process citations
- Good for Recall (but bad for Noise)
- It includes non-indexed records in results (in-process citations)

The choice depends on your search goals. For a systematic search, you may consider to use both.